# **Adobe Photoshop CS3 Applications**

## **Contents**

#### **Exercise 1: Using Reflections**

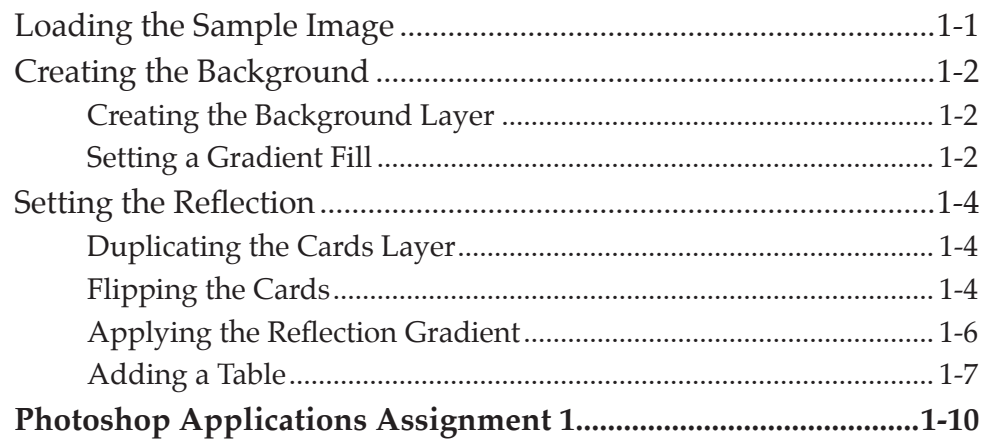

#### **Exercise 2: Creating 3-D Styles**

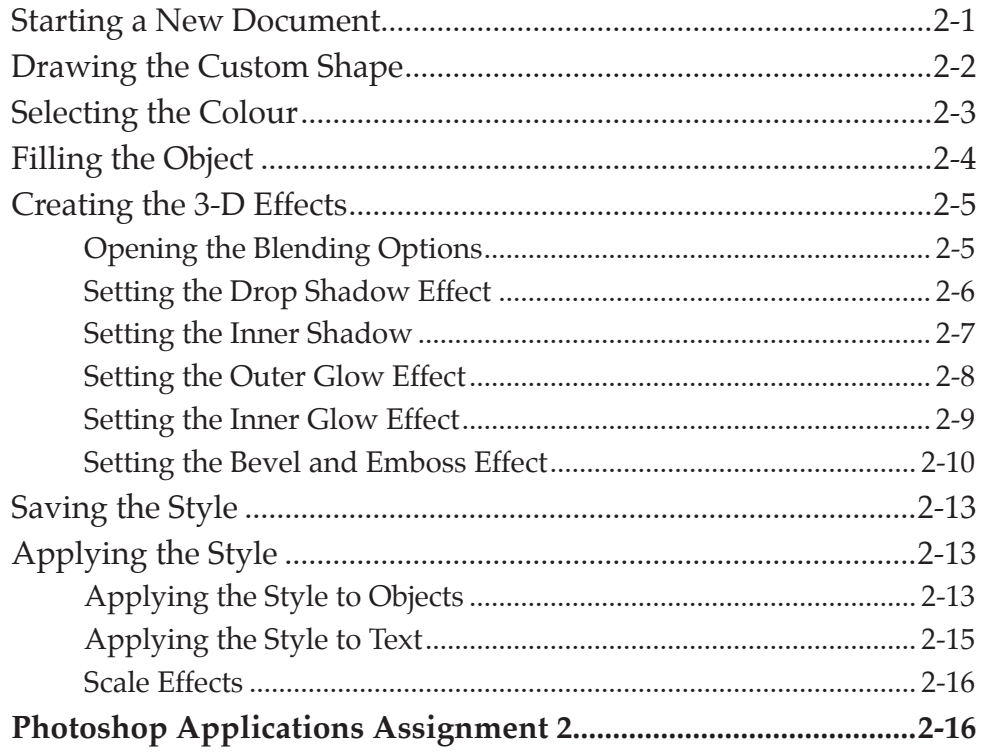

#### Exercise 3: Graffiti on a Brick Wall

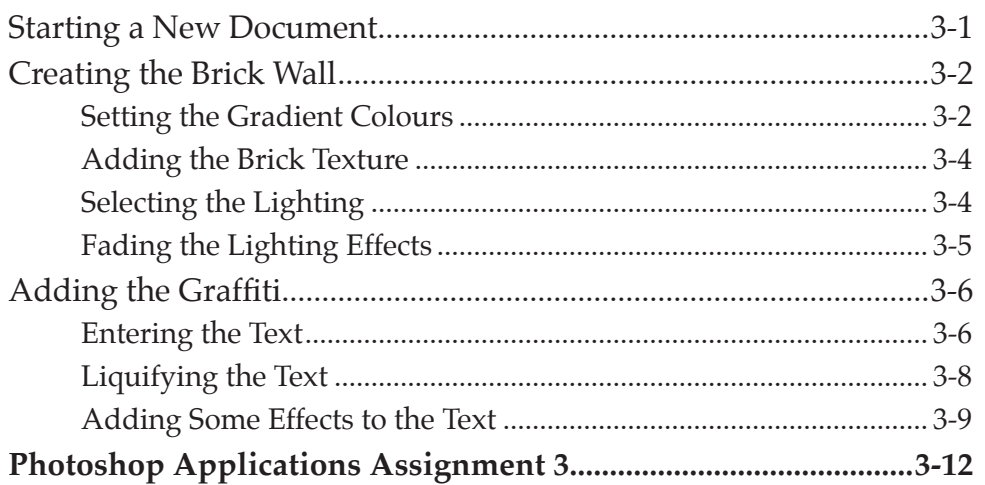

## Exercise 4: Graffiti on a Building

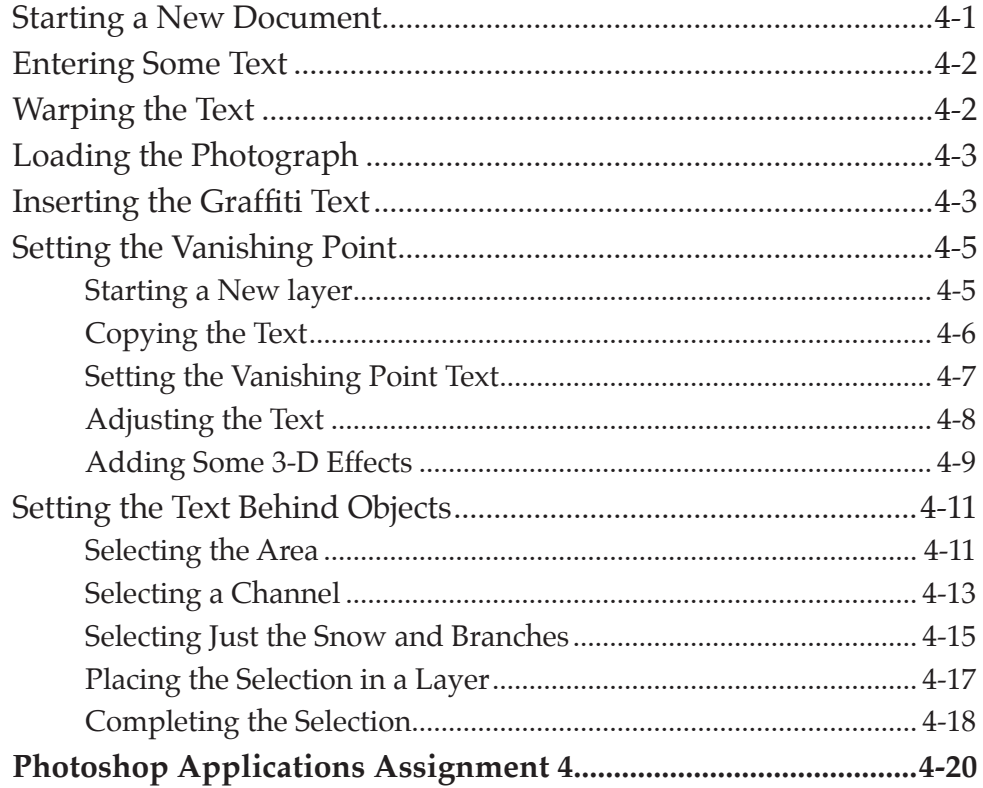

## **Exercise 5: Creating Balls and Spheres**

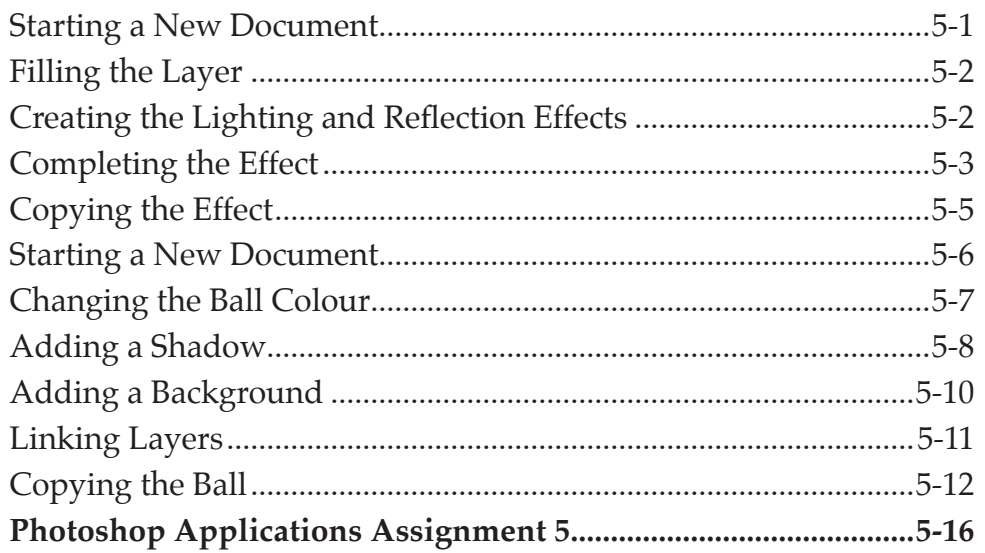

## Exercise 6: Artistic Sketches

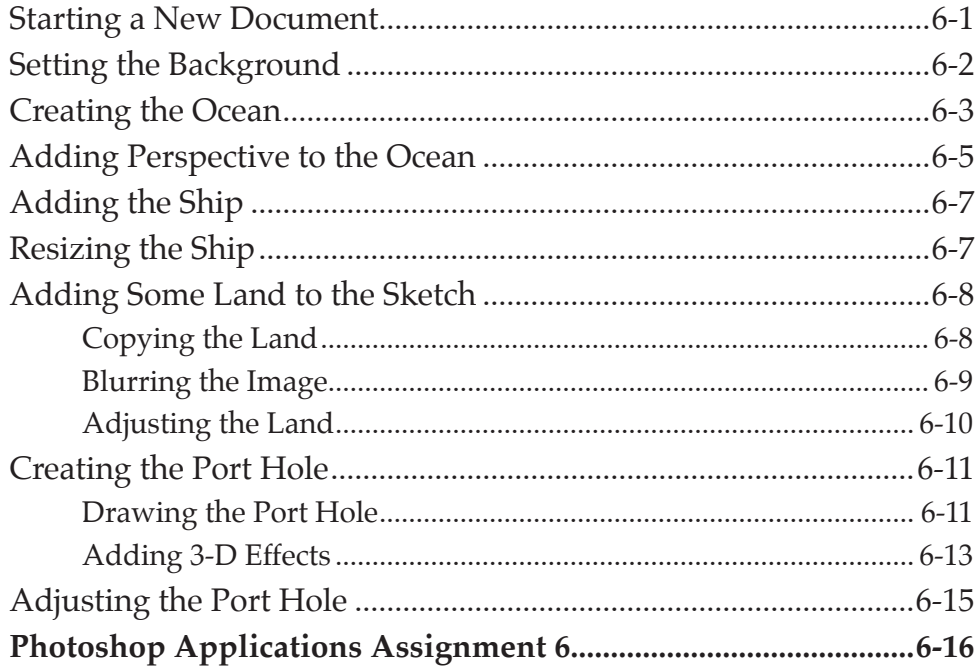

#### **Exercise 7: Three Dimensional Boxes**

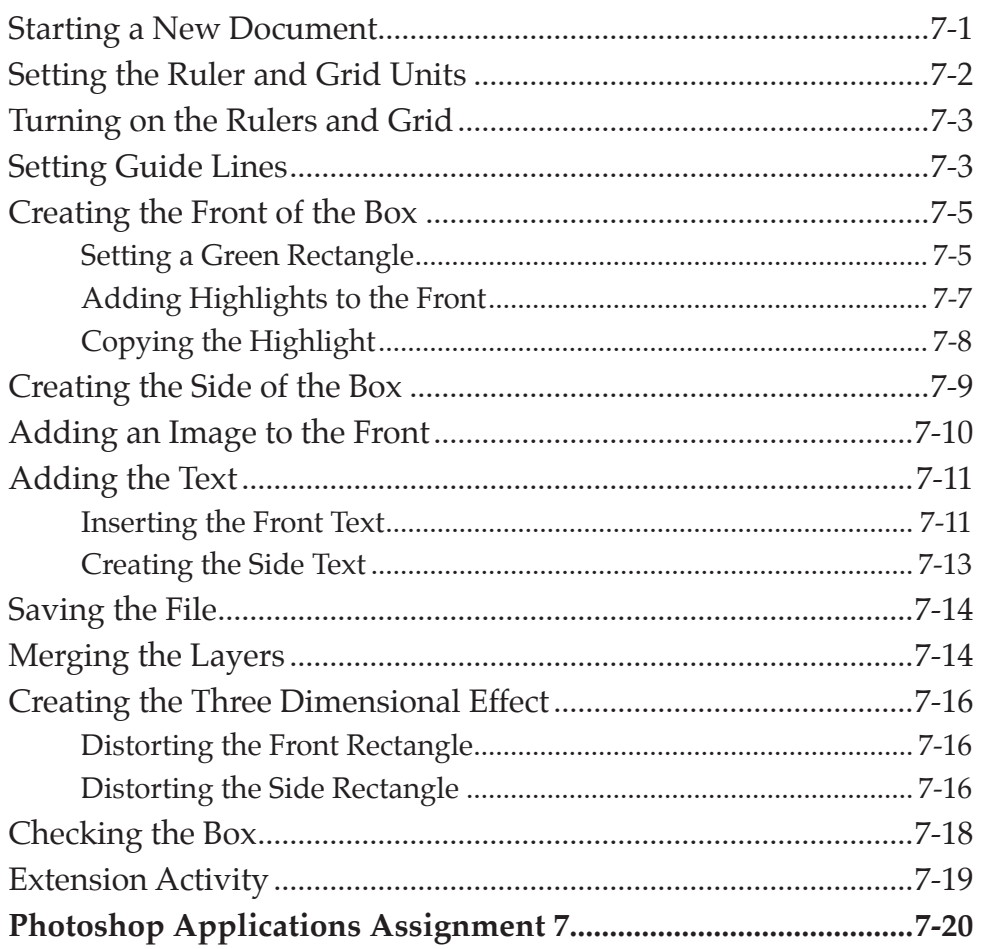

#### **Exercise 8: Creative Text Effects**

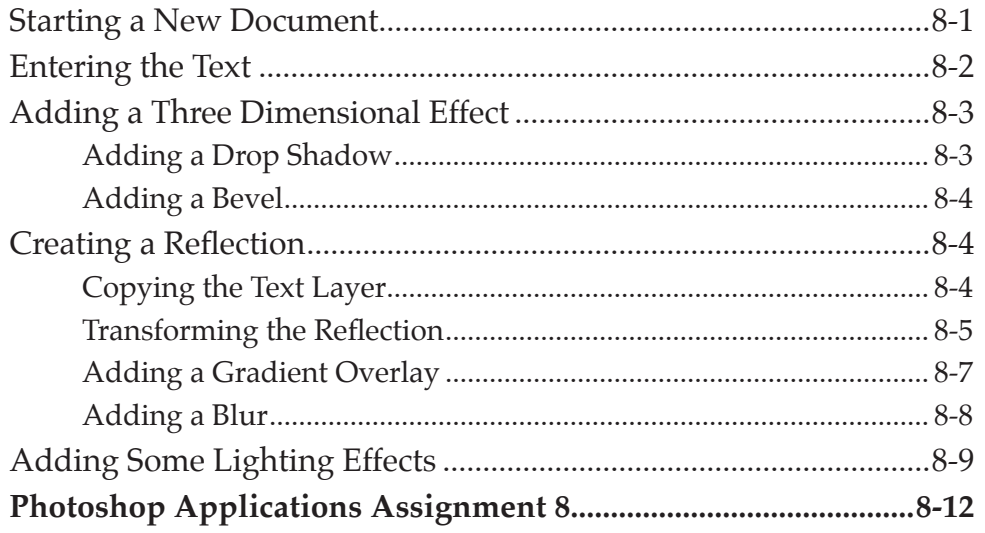

## **Exercise 9: Using Blurs in Animations**

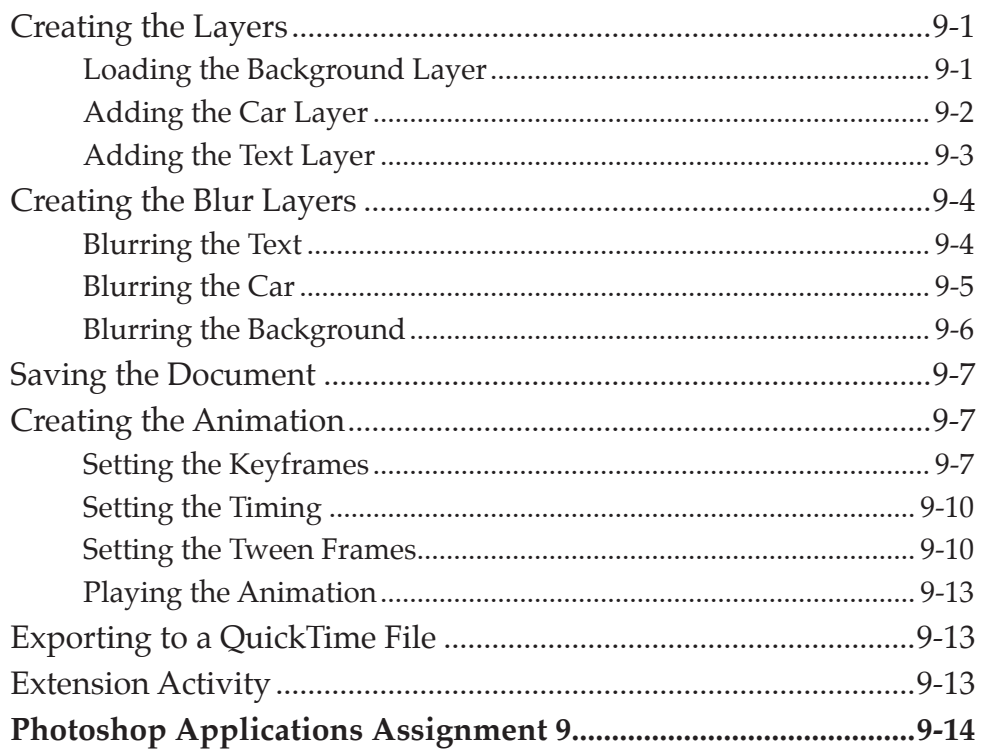

## **Exercise 10: Animating Objects**

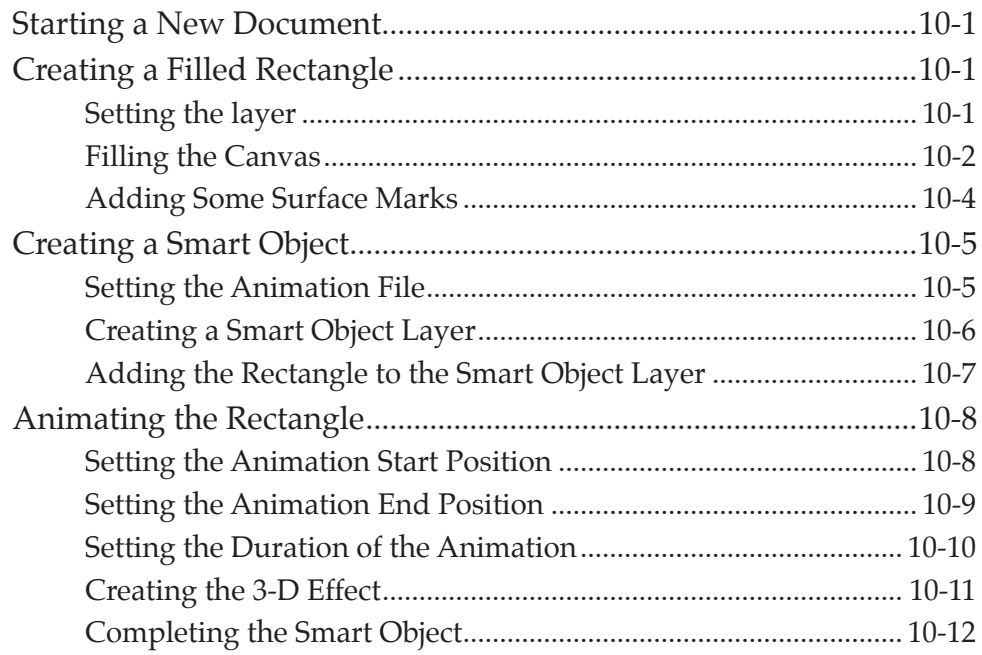

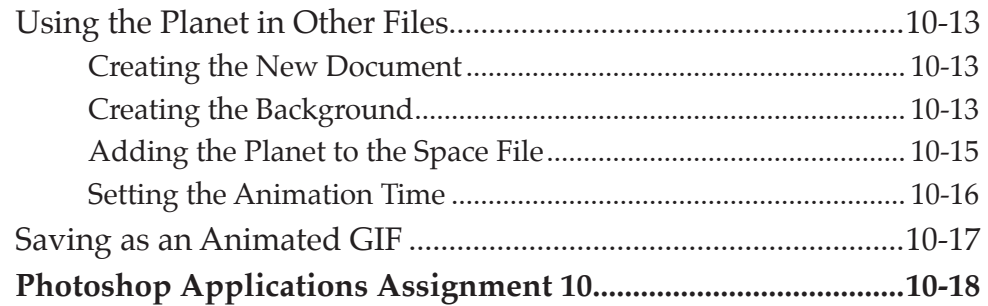